# For Instructors: Using the Content Update Folders

We have updated *LaunchPad Solo for Readers and Writers* to cover a wider range of topics, and made updates to existing topics based on feedback from you and your students. All updated material has been added to the bottom of the contents list so that it is easy for you to find and review. In cases where we have updated existing content, we recommend that you manually move any of the other resources associated with the topic (pre-test, post-test, or LearningCurve activity) to the content update folder before assigning the folder.

## How to Add Resources to the Content Update Folders

## Navigate to the new units

Scroll to the bottom of your LaunchPad units to find units labeled "NEW."

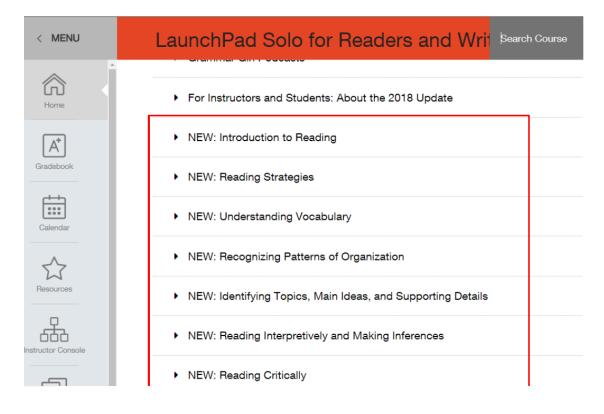

## Click on a unit to expand and view its contents

The unit shown below includes three sub-folders of new instructional content: "Pre-reading Strategies," "During Reading Strategies," and Post-reading Strategies." We recommend adding the pre-test, post-test, and LearningCurve activity that goes with this instructional content to the content update folder (the chart below, *LaunchPad Solo for Readers and Writers* Unit Updates, indicates which assessments and LearningCurve activities belong with the new content). You can also drag and drop the update folders into your existing LaunchPad units. If you choose the drag-and-drop method, be sure to remove the older instructional material from the unit before assigning it.

| < MENU             | LaunchPad Solo for Readers and Will Bearch Course |  |  |
|--------------------|---------------------------------------------------|--|--|
| A Home             | <ul> <li>NEW: Reading Strategies</li> </ul>       |  |  |
| (A*)<br>Gradebook  | NEW: Reading Strategies                           |  |  |
|                    | Add to this Unit Browse Resources for this Unit   |  |  |
| Calendar           | Pre-reading Strategies                            |  |  |
| Resources          | During Reading Strategies                         |  |  |
|                    | Post-reading Strategies                           |  |  |
| Instructor Console | NEW: Understanding Vocabulary                     |  |  |
| Welcome Page       | NEW: Recognizing Patterns of Organization         |  |  |

#### Add resources to the new unit

Select "Resources" in the left sidebar. If you have expanded the unit as shown below, the resources should get added directly to the unit as you select them.

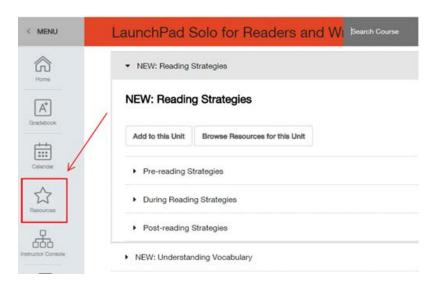

## From Resources, select "Content by chapter"

| Search Course                    | Q |
|----------------------------------|---|
| Resources                        |   |
| Content and assignments          |   |
| Content by type                  |   |
| Content by chapter               |   |
| Content I've created             |   |
| Removed content                  |   |
| Questions                        |   |
| Publisher Provided Questions     |   |
| Questions by assessment          |   |
| Questions I've created or edited |   |

## Select the chapter you want to move resources from

In most cases, you'll be moving resources from the older unit that has the same name (or a similar name). In this example, we'll move the Active Reading LearningCurve activity to the content update folder.

| < MENU            | LaunchPad Solo fo                               | or Readers and Wi Search Course                                      | × |
|-------------------|-------------------------------------------------|----------------------------------------------------------------------|---|
| A Hore            | ▼ NEW: Reading Strategies                       | Search Course                                                        | ٩ |
| A*                | NEW: Reading Strate                             | Content by chapter                                                   |   |
| tii l             | Add to this Unit Browse F                       |                                                                      |   |
| Calendar          | Pre-reading Strategies                          | Apostrophes (19)<br>Appropriate Language (5)                         |   |
| Aesources         | <ul> <li>During Reading Strategie</li> </ul>    | Argument (11)<br>Capitalization (9)                                  |   |
|                   | <ul> <li>Post-reading Strategies</li> </ul>     | Commas (32)<br>Commonly Confused Words (5)                           |   |
| netructor Console | <ul> <li>NEW: Understanding Vocat</li> </ul>    | Chocal Heading (8)                                                   |   |
| Welcome Page      | <ul> <li>NEW: Recognizing Patterns</li> </ul>   | s of On<br>Digital Writing Tutorials (5)<br>Documentation Guides (2) |   |
|                   | <ul> <li>NEW: Identifying Topics, M</li> </ul>  |                                                                      |   |
| review as Student | <ul> <li>NEW: Reading Interpretively</li> </ul> |                                                                      |   |
|                   | <ul> <li>NEW: Reading Critically</li> </ul>     | Grammar Girl Podcasts (3)                                            | ÷ |

#### Move resources to the new unit

Click on the words "In Use" to the left of the resource, and select "Move to current unit" from the drop-down menu.

#### Unit-wide resources

| ✓ In use | Introduction to Active Reading Read and Watch       |
|----------|-----------------------------------------------------|
| ✓ In use | LearningCurve: Active Reading Adaptive Practice Tov |
| ✓ In use | Post-Test for Active Reading Questions with feedbac |
| ✓ In use | Pre-Test for Active Reading Questions with feedback |

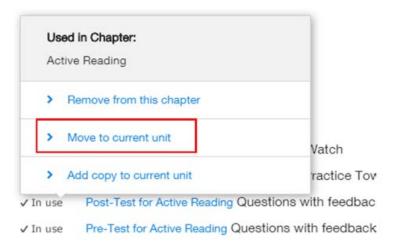

Resources you add will appear at the top of the unit (sometimes you need to refresh the page to make this work). Simply drag and drop to move them to another location within the unit.

## Assign the new unit

Hover your cursor over the title of the unit and click Assign to the right.

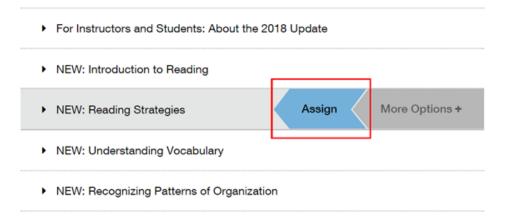

# LaunchPad Solo for Readers and Writers Unit Updates

| Old unit name                             | New unit name                                                                                                    | Move these resources to the new unit                                                                                                    |
|-------------------------------------------|----------------------------------------------------------------------------------------------------|----------------------------------------------------------------------------------------------------|
| Overview: Reading                         | Introduction to Reading                                                                                                    | Assign the update folder as is                                                                                                    |
| Active Reading                            | Reading Strategies                                                                                                    | <ul><li>+ Pre-test for Active Reading</li><li>+ Post-test for Active Reading</li></ul>                                                                                                    |
| Vocabulary                                | Understanding Vocabulary                                                                                                    | <ul> <li>+ Pre-test for Vocabulary</li> <li>+ LearningCurve: Vocabulary</li> <li>+ Post-test for Vocabulary</li> </ul>                                                                                                 |
| Patterns of<br>Organization               | Recognizing Patterns of Organization                                                                                           | <ul> <li>+ Pre-test for Patterns of Org.</li> <li>+ LearningCurve: Patterns of Org.</li> <li>+ Post-test for Patterns of Org.</li> </ul>                                                                               |
| Topics and Main Ideas                     | Identifying Topics, Main Ideas, and Supporting<br>Details (This material is now a single unit that<br>includes two subtopics.) | <ul> <li>+ Pre-test for Topics and Main Ideas</li> <li>+ LearningCurve: Topics and Main Ideas</li> <li>+ Post-test for Topics and Main Ideas</li> </ul>                                                                |
| Topic Sentences and<br>Supporting Details |                                                                                                    | <ul> <li>+ Pre-test for Topic Sentences and<br/>Supporting Details</li> <li>+ LearningCurve: Topic Sentences<br/>and Supporting Details</li> <li>+ Post-test for Topic Sentences and<br/>Supporting Details</li> </ul> |
| Interpretive Reading                      | Reading Interpretively and Making Inferences                                                                                   | <ul> <li>+ Pre-test for Interpretive Reading</li> <li>+ Post-test for Interpretive Reading</li> </ul>                                                                                                    |

| Old unit name                         | New unit name                                             | Move these resources to the new unit                 |
|---------------------------------------|-----------------------------------------------------------|------------------------------------------------------|
| Critical Reading                      | Reading Critically                                        | + Pre-test for Critical Reading                      |
|                                       |                                                           | + LearningCurve: Critical Reading                    |
|                                       |                                                           | + Post-test for Critical Reading                     |
| Overview: Writing                     | Introduction to Writing                                   | Assign the update folder as is                       |
| Prewriting                            | Pre-writing Strategies                                    | + Pre-test for Prewriting                            |
|                                       |                                                           | + Post-test for Prewriting                           |
| Topic, Audience, and<br>Purpose       | Topic, Audience, and Purpose                              | + Pre-test for Topic, Audience, and Purpose          |
|                                       |                                                           | + Post-test for Topic, Audience, and<br>Purpose      |
| Drafting                              | Organizing Ideas and Planning for Writing                 | + Pre-test for Drafting                              |
|                                       | Drafting Paragraphs and Essays                            | + Post-test for Drafting                             |
| Thesis Statements                     | Drafting a Thesis Statement                               | + Pre-test for Thesis Statements                     |
|                                       |                                                           | + Post-test for Thesis Statements                    |
| Revising                              | Revising                                                  | + Pre-test for Revising                              |
|                                       |                                                           | + Post-test for Revising                             |
| Editing                               | Editing                                                   | + Pre-test for Editing                               |
|                                       |                                                           | + Post-test for Editing                              |
| Resources for<br>Multilingual Writers | Articles and Nouns for Multilingual Writers               | + LearningCurve: Multilingual: Articles and Nouns    |
|                                       | Verbs for Multilingual Writers                            | + LearningCurve: Multilingual: Verbs                 |
|                                       | Sentence Structure for Multilingual Writers               | + LearningCurve: Multilingual:<br>Sentence Structure |
|                                       | Prepositions and Idiomatic Verbs for Multilingual Writers | + LearningCurve: Multilingual:<br>Prepositions       |